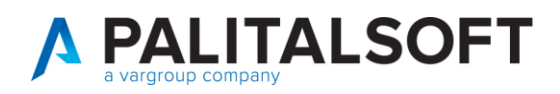

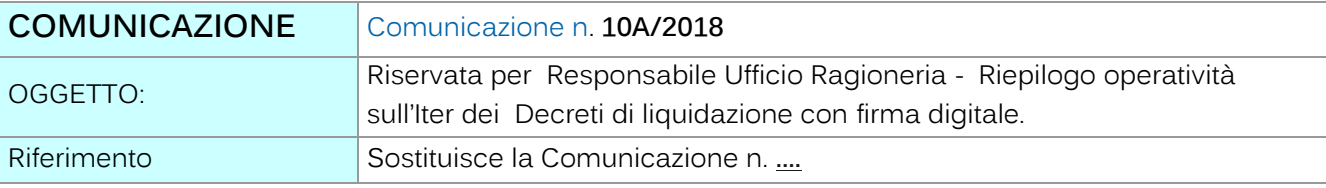

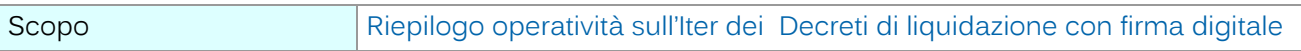

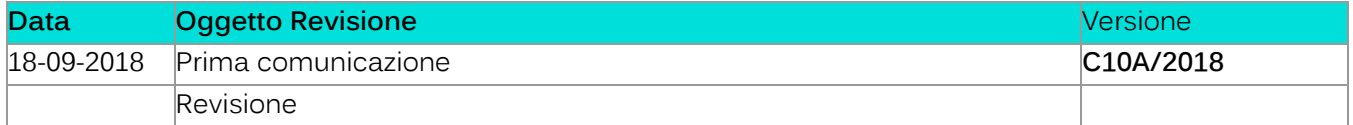

# Sommario

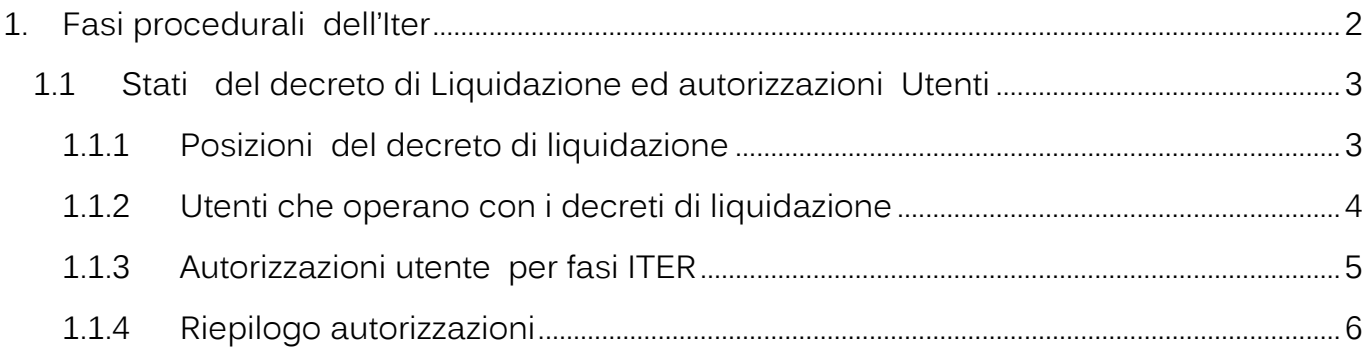

Palitalsoft S.r.l. Via Brodolini, 12

60035, Jesi - AN altre sedi:

T. +39 0733 688026

Via Paganini, 57<br>62018, Potenza Picena – MC

T. +39 0731 22911 palitals oft@pecraccomandata.it info@palitalsoft.it

Via Tacito, 51/B 41123, Modena - MO<br>T. +39 059 847066 P.I./C.F. 00994810430 Cap. Soc. euro 135.000,00 i.v. Società soggetta a direzione e coordinamento di Apra S.p.a.

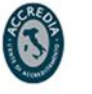

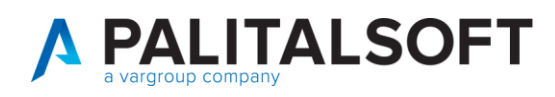

# <span id="page-1-0"></span>**1.FASI PROCEDURALI DELL'ITER**

Le fasi procedurali di un Decreto di liquidazione dall'acquisizione del documento passivo elettronico da SDI sino all'emissione dell'ordinativo informatico sono definibili in funzione dell'organizzazione dell'Ente. Le funzioni supportate dal software sono elencate di seguito suddivise per fasi.

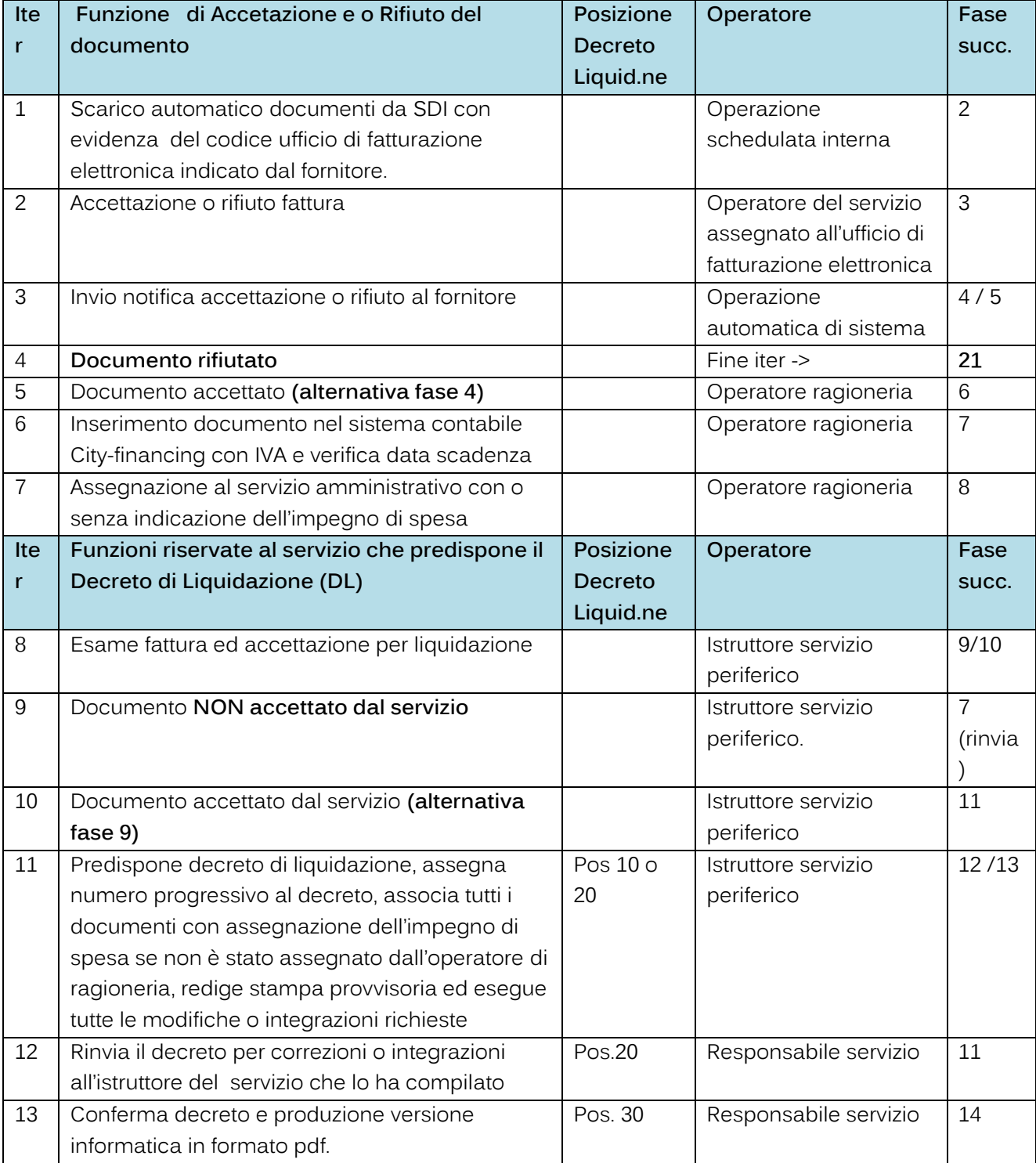

Palitalsoft S.r.l. Via Brodolini, 12 60035, Jesi - AN

T. +39 0731 22911 palitals oft@pecraccomandata.it info@palitalsoft.it

altre sedi: Via Paganini, 57 62018, Potenza Picena - MC T. +39 0733 688026

Via Tacito, 51/B 41123, Modena-MO T. +39 059 847066

P.I./C.F. 00994810430 Cap. Soc. euro 135.000,00 i.v. Società soggetta a direzione e coordinamento di Apra S.p.a.

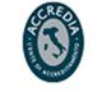

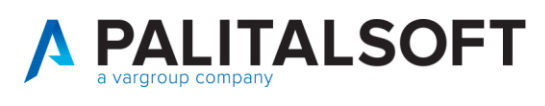

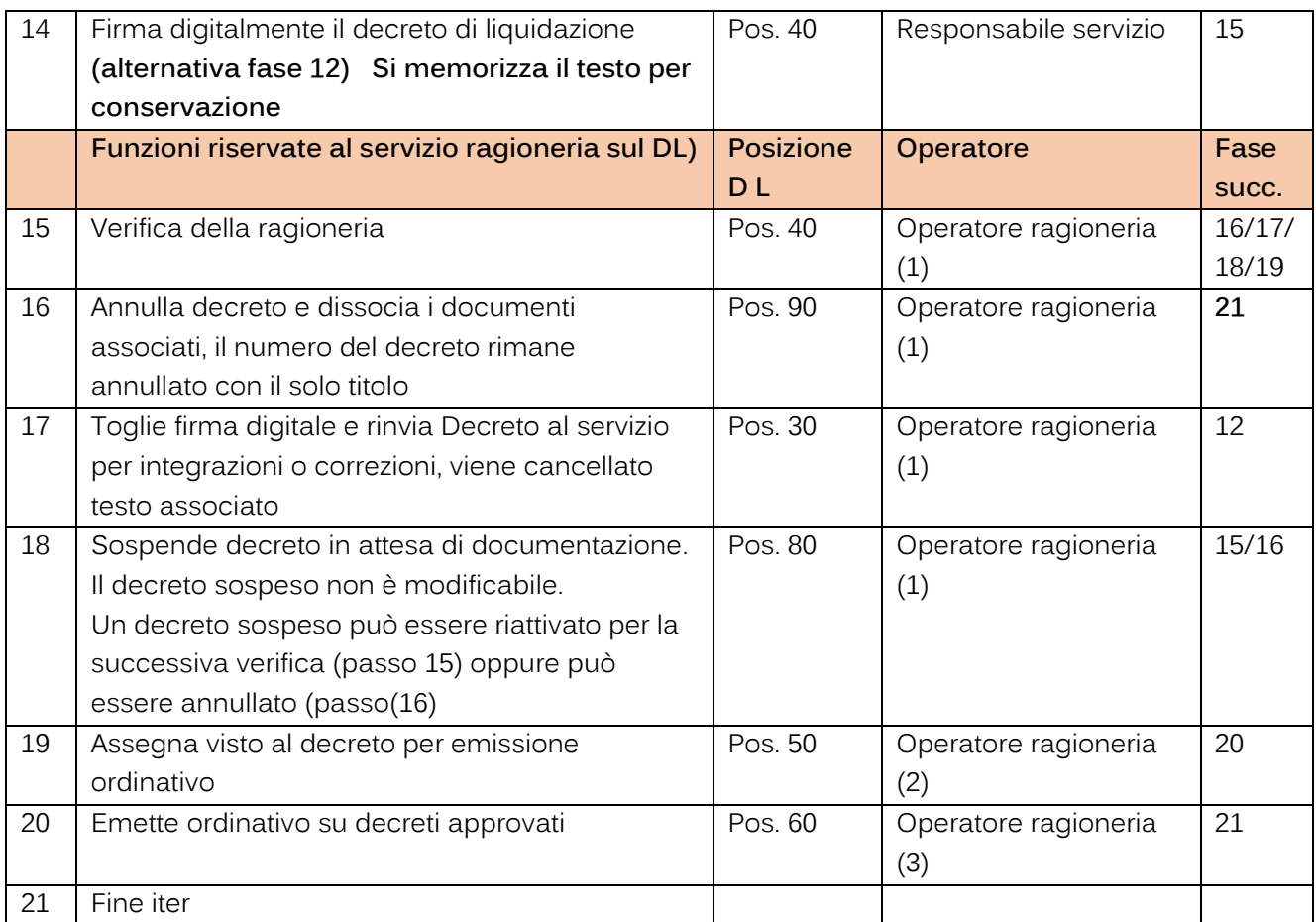

# <span id="page-2-0"></span>**1.1 STATI DEL DECRETO DI LIQUIDAZIONE ED AUTORIZZAZIONI UTENTI**

### **1.1.1 Posizioni del decreto di liquidazione**

<span id="page-2-1"></span>I decreti di liquidazione nel loro iter formativo dall'inserimento all'emissione dell'ordinativo cui sono collegati assumono le seguenti posizioni:

Palitalsoft S.r.l. Via Brodolini, 12 60035, Jesi - AN

T. +39 0731 22911 palitals oft@pecraccomandata.it info@palitalsoft.it

altre sedi: Via Paganini, 57 62018, Potenza Picena - MC T. +39 0733 688026

Via Tacito, 51/B 41123, Modena-MO T. +39 059 847066

P.I./C.F. 00994810430 Cap. Soc. euro 135.000,00 i.v. Società soggetta a direzione e coordinamento di Apra S.p.a.

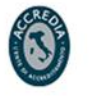

v

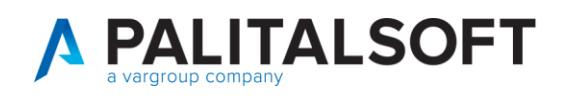

# $00 - Tutti$

 $00 - Tutt$ 

- 10 Proposta da Numerare
- 15 Proposta Stampata da Numerare
- 20 Proposta Numerata
- 30 Proposta stampata in modo definitivo
- 40 Atto Firmato Digitalmente dal Responsabile ed Inviato alla Ragioneria
- 45 Atto Verificato dalla Ragioneria
- 50 Atto Vistato dalla Ragioneria
- 60 Atto con ordinativo emesso
- 80 Proposta Sospesa
- 90 Proposta Annullata

## 1.1.2 Utenti che operano con i decreti di liquidazione

<span id="page-3-0"></span>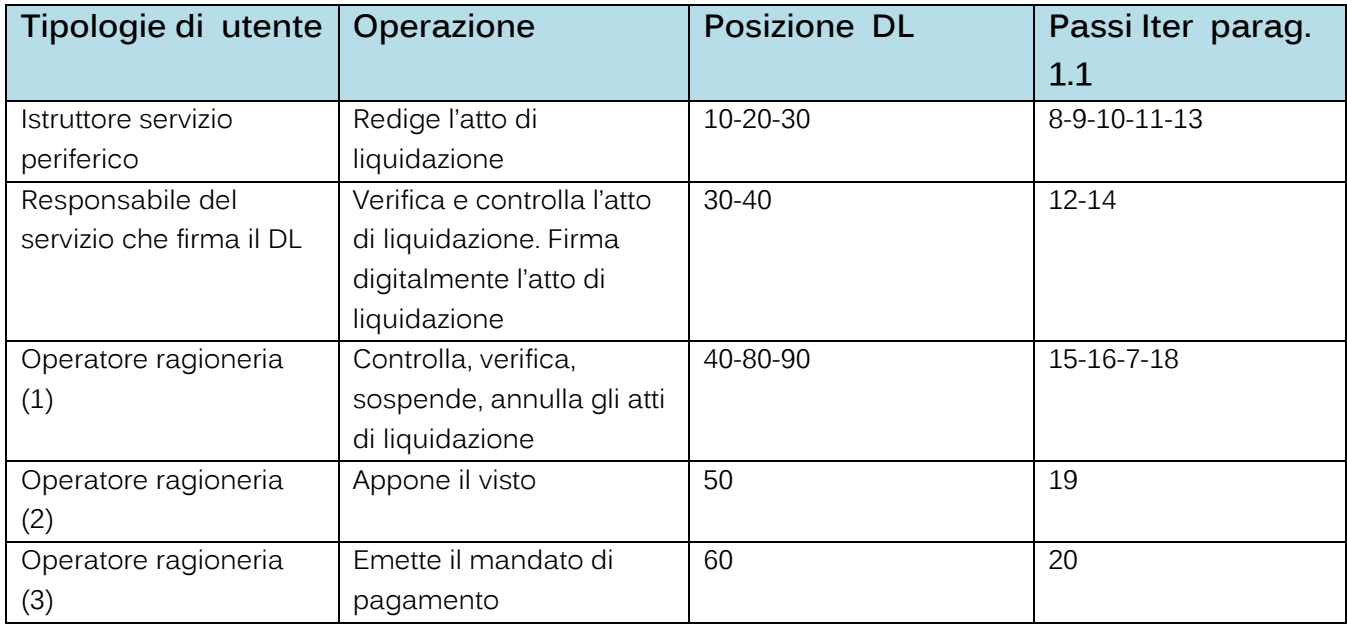

### L'operatore ragioneria (1) e L'operatore ragioneria (2) può essere rappresentato dalla stessa figura.

I passi dell'iter dal punto 1 sino al punto 11 vengono eseguiti automaticamente dal software di gestione automatizzata delle grandi utenze per le tipologie di documenti e soggetti definiti in apposite tabelle. (Illuminazione elettrica, telefonia, canoni acqua Etc) che possono essere acquisiti, assegnati al servizio ed inseriti nei Decreti di Liquidazione con apposita procedura automatica.

Palitakoft S.r.L. Via Brodolini, 12 60035, Jesi - AN

T. +39 0731 22911 palitals oft@pecraccomandata.it info@palitalsoft.it

altre sedi: Via Paganini, 57 62018 Potenza Picena - MC T. +39 0733 688026

Via Tacito, 51/B 41123 Modena-MO T. +39 059 847066

P.I./C.F. 00994810430 Cap. Soc. euro 135.000,00 i.v. Società soggetta a direzione e coordinamento di Apra S.p.a.

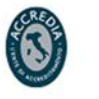

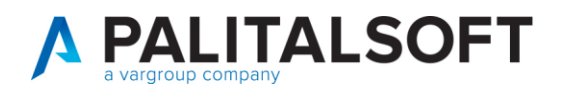

#### <span id="page-4-0"></span>1.1.3 Autorizzazioni utente per fasi ITER

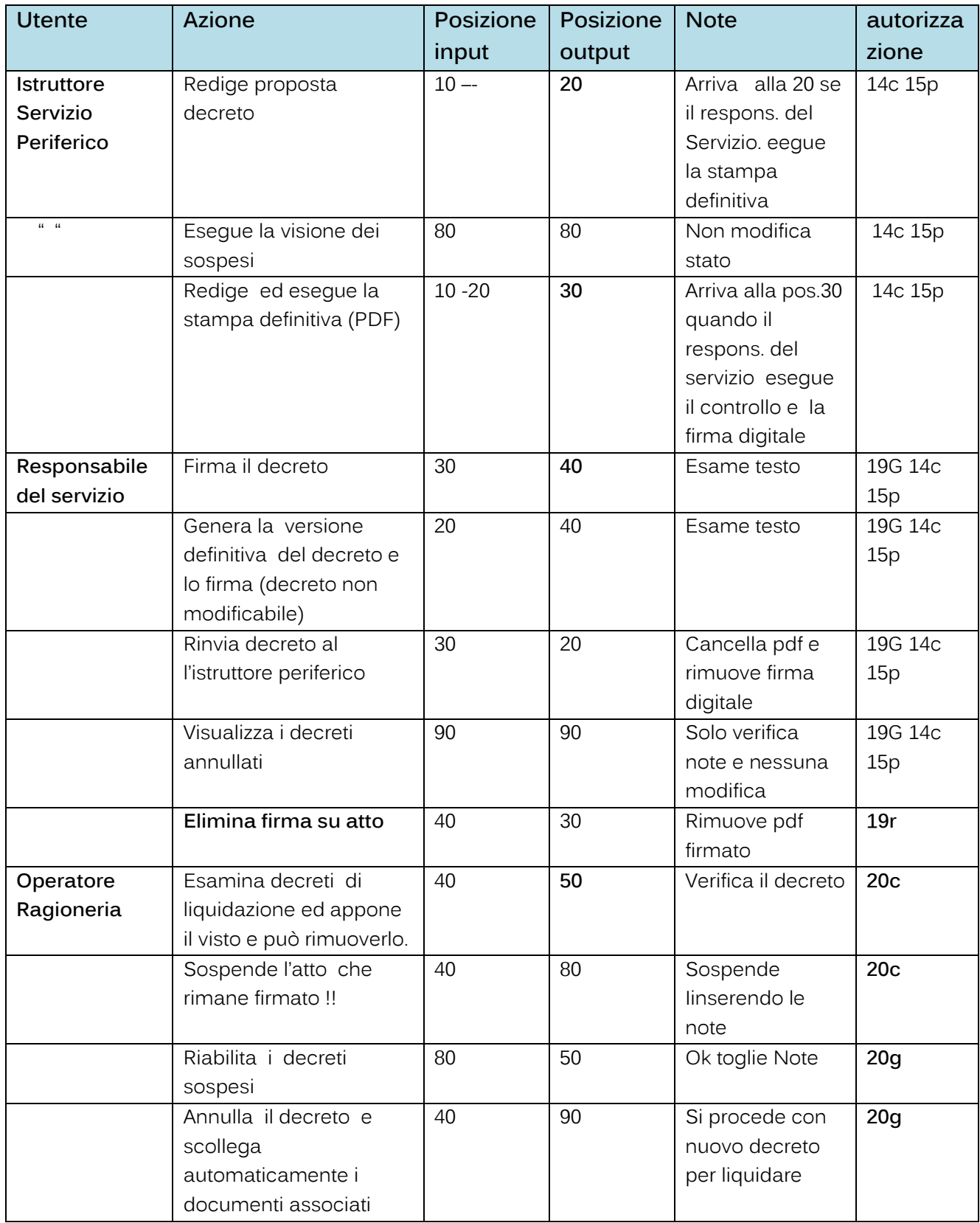

Palitalsoft S.r.l. Via Brodolini, 12 60035, Jesi - AN T. +39 0731 22911 palitals oft@pecraccomandata.it info@palitalsoft.it

altre sedi: Via Paganini, 57 62018, Potenza Picena - MC T. +39 0733 688026

Via Tacito, 51/B 41123, Modena - MO<br>T. +39 059 847066 P.I./C.F. 00994810430 Cap. Soc. euro 135.000,00 i.v. Società soggetta a direzione e coordinamento di Apra S.p.a.

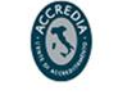

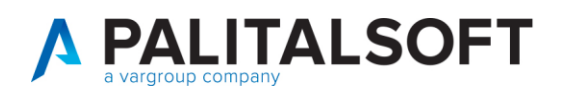

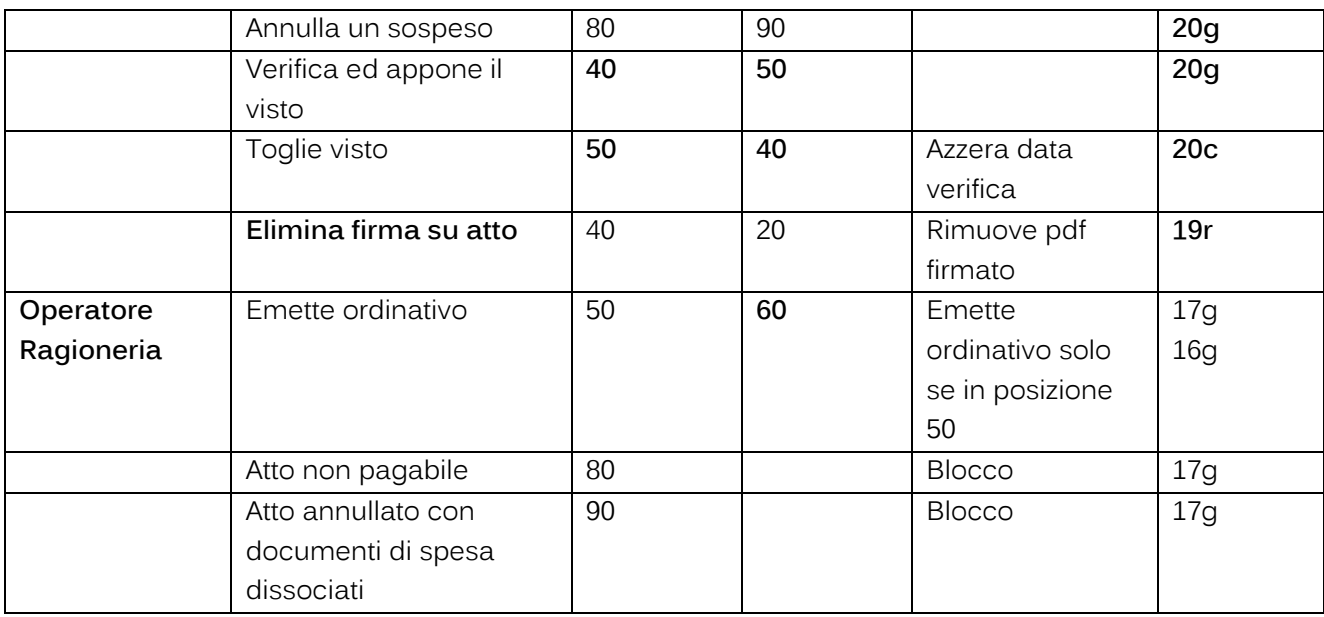

### **1.1.4 Riepilogo autorizzazioni**

<span id="page-5-0"></span>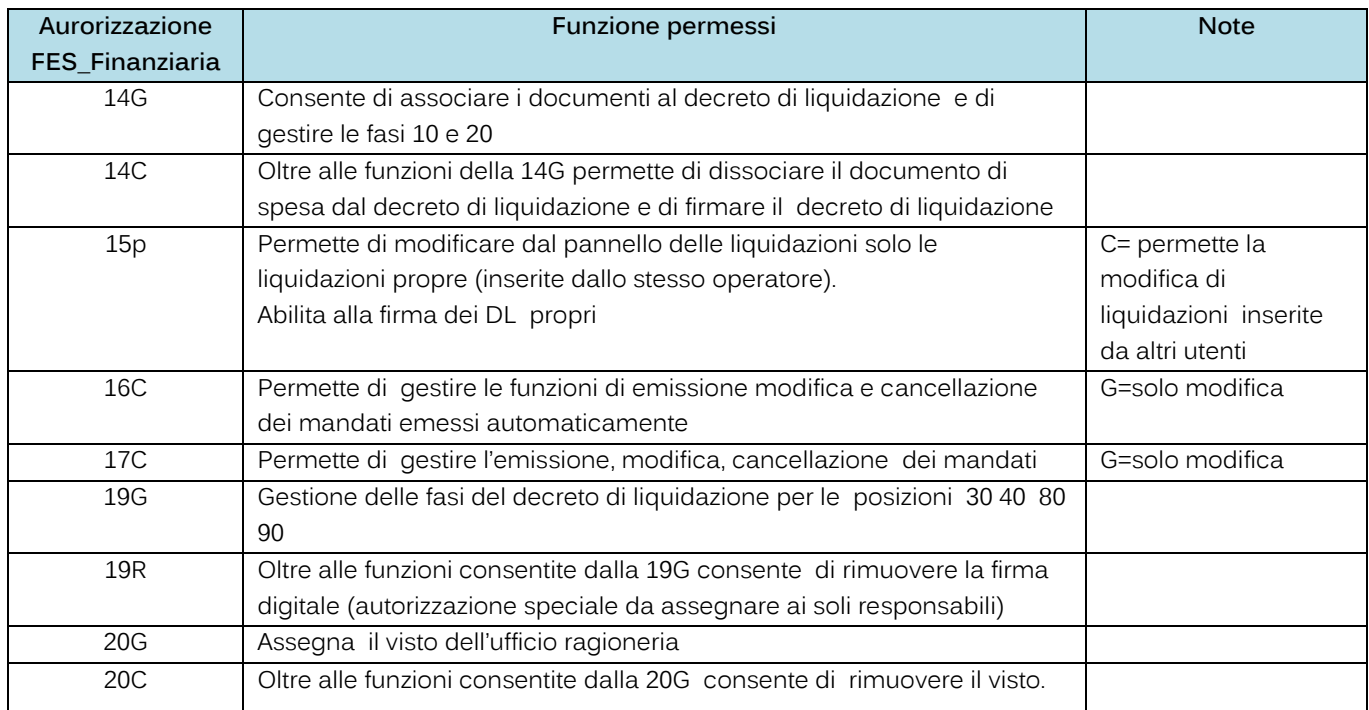

### **1.1.4.1 Rilascio implementazioni al software (titolo4)**

La modifica è disponibile a partire dalla release 7.11 su CWOL – patch del 25.01.2023

EVENTUALI VINCOLI:

Palitalsoft S.r.l. Via Brodolini, 12 60035, Jesi - AN

altre sedi: Via Paganini, 57 62018, Potenza Picena - MC T. +39 0733 688026

T. +39 0731 22911 palitals oft@pecraccomandata.it info@palitalsoft.it

Via Tacito, 51/B 41123, Modena-MO T. +39 059 847066

P.I./C.F. 00994810430 Cap. Soc. euro 135.000,00 i.v. Società soggetta a direzione e coordinamento di Apra S.p.a.

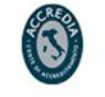

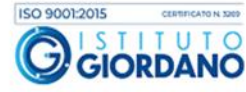

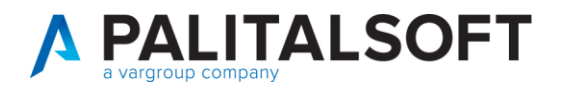

EVENTUALI CRITICITA'

**Palitalsoft Srl** 

Palitalsoft S.r.l.

Via Brodolini, 12 60035, Jesi - AN

altre sedi: Via Paganini, 57 62018, Potenza Picena - MC T. +39 0733 688026

T. +39 0731 22911 palitalsoft@pecraccomandata.it Cap. Soc. euro 135.000,00 i.v. info@palitalsoft.it

Via Tacito, 51/B 41123, Modena - MO T. +39 059 847066

P.I./C.F. 00994810430 Società soggetta a direzione e coordinamento di Apra S.p.a.

> Via Porzio, 4 - Centro Direzionale - Isola G/1 80143, Napoli - NA T. +39 081 5625276

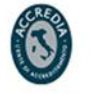

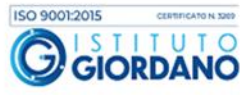

 $\overline{7}$